Муниципальное автономное общеобразовательное учреждение «Средняя общеобразовательная школа №4» п. Школьный

Согласовано: школьным методическим объединением педагогов Протокол № ≄ or  $adf$  » useres 2024 r.

УТВЕРЖДАЮ: **MAOY** и.о. директора МАОУ СОШ №4 COII No4  $\frac{1}{288}$  =  $\frac{1}{4}$   $\frac{1}{4}$  H.B. Леонова Приказ No 142 00 88 4 L4 2024 г.  $\mathcal{Y}$ uscrive

# АДАПТИРОВАННАЯ ОБРАЗОВАТЕЛЬНАЯ РАБОЧАЯ ПРОГРАММА

#### по информатике

# для обучающихся 9 класса

на 2024 - 2025 учебный год

Разработчик программы: учитель Загвоздкина Наталья Сергеевна

п. Школьный 2024 год

# **ПОЯСНИТЕЛЬНАЯ ЗАПИСКА**

### **I. Нормативно – правовые документы**

- Федеральный государственный образовательный стандарт общего образования (ФГОС) для обучающихся с УО (интеллектуальными нарушениями) приказ № 1599 от 22.12.2014 г.;

- Федеральная адаптированная основная общеобразовательная программа образования обучающихся с умственной отсталостью (интеллектуальными нарушениями) вариант 1;

- адаптированная основная общеобразовательная программа МАОУ СОШ №4, пос. Школьный;

- Закон Российской Федерации «Об образовании в Российской Федерации» от 29.12.2012 №273-ФЗ;
- программа воспитания на 2021 2026 годы МАОУ СОШ №4.

### **II. Общая характеристика учебного предмета с учетом особенностей его усвоения обучающимися**

Современное состояние общества характеризуется интенсивным проникновением компьютерной техники во все сферы человеческой деятельности. Социальные, психологические, общекультурные, профессиональные предпосылки информатизации всего общества закладываются в сфере образования. Школа призвана вооружать обучающихся действиями, необходимыми для полноценного включения в жизнь в современном обществе. Научно обоснованное применение компьютеров в сфере образования позволяет качественно изменить содержание, методы и организационные формы обучения, что, в свою очередь, создает реальные предпосылки для максимальной интенсификации и индивидуализации процесса обучения. Компьютер выступает не просто ускорителем передачи информации в образовательном процессе, а открывает принципиально новые возможности в области образования, в учебной деятельности обучающегося. Сказанное можно реализовать при условии своевременного формирования компьютерной грамотности у обучающихся.

В настоящее время в школах, реализующих АООП, активно применяют компьютер при изучении отдельных предметов. Однако для специальной школы этого недостаточно. Необходимо развивать направление, в котором объектом изучения является сама информатика. Исходя из того, что одним из основных положений дефектологии является утверждение об общности законов развития нормальных детей и детей с проблемами развития, то значение компьютерной грамотности для последних не менее важно, чем для нормально развивающихся обучающихся. Проводя параллель с обычной грамотностью, под компьютерной грамотностью понимают умение считать, читать, писать, рисовать, искать информацию с помощью компьютера. Кроме того, формирование элементов компьютерной грамотности предполагает развитие у обучающихся основ алгоритмического мышления. В педагогическом плане для процесса обучения умение алгоритмически мыслить означает умение представить сложное действие в виде организованной последовательности простых действий. Работу по формированию алгоритмического мышления и соответствующих ему фундаментальных знаний, умений и навыков в специальной школе нужно вести активнее. При этом условии алгоритмическое мышление может органично войти в систему знаний, умений и навыков обучающихся, повысит эффективность самостоятельной работы, даст новые возможности для творчества, обретения и закрепления различных профессиональных навыков, так как наделит их определенными умениями и навыками в постоянном самостоятельном пополнении своих знаний, то есть создаст условия для коррекции и развития личности обучающихся и позволит реализовать принципиально новые формы и методы обучения, улучшит процесс обучения другим школьным предметам. В конечном итоге, эта работа приведет к развитию детей и будет содействовать активизации процесса усвоения образовательных программ. Таким образом, включение формирования элементов компьютерной грамотности в сферу специального образования влечет за собой оптимизацию и интенсификацию учебно-воспитательного процесса. Это, в конечном итоге, обеспечит более успешное приобретение полных представлений обучающихся об окружающем мире и включение их в самостоятельную жизнь в обществе.

**Цель** – получение обучающимися с умственной отсталостью (интеллектуальными нарушениями) представления о сущности информационных процессов, формирование умений рассматривать примеры передачи, хранения и обработки информации в деятельности человека, живой природе и технике, классификации информации с использованием мультимедийных технологий.

### **Задачи**:

- способствовать усвоению обучающимися с умственной отсталостью (интеллектуальными нарушениями) правил безопасного поведения при работе с компьютером;

- формировать у обучающихся с умственной отсталостью (интеллектуальными нарушениями) правил умения и навыки использования простейших тренажеров в работе на клавиатуре;

- формировать у обучающихся с умственной отсталостью (интеллектуальными нарушениями) умения и навыки использования на уроках упражнений с игровыми программами с целью развития моторики пальцев;

- обучать выполнению операций с основными объектами операционной системы;

- формировать у обучающихся с умственной отсталостью (интеллектуальными нарушениями) умения и навыки работать в программах Microsoft Word, Microsoft Office, Power Point, Paint;

- усвоение правил безопасного поведения при работе с компьютером;

- формирование у обучающихся правил, умений и навыков использования простейших тренажеров в работе на клавиатуре;

- обучение выполнению операций с основными объектами операционной системы;

- совершенствование умений и навыков работы в программах Microsoft Word, Microsoft Office, Power Point, Paint, сети Internet;

- формирование умений работы с основами компьютерного моделирования и алгоритмики.

#### **III. Место учебного предмета в учебном плане**

В соответствии с учебным планом версия рабочей программы по учебному предмету «Информатика» в 9 классе рассчитана на 34 учебные недели и составляет 34 часа в год (1 час в неделю).

## **IV. Описание ценностных ориентиров содержания учебного процесса**

Обучение информатике в 9 классе носит коррекционную и практическую направленность и тесно связано с другими учебными предметами, жизнью, готовит обучающихся к овладению профессионально-трудовыми знаниями и навыками. Распределение учебного материала осуществляется концентрически, что позволяет обеспечить постепенный переход от исключительно практического изучения информатики к практико-теоретическому изучению, с обязательным учётом значимости усваиваемых знаний и умений формирования жизненных компетенций.

В процессе изучения информатики у обучающихся с легкой степенью умственной отсталости (интеллектуальной недостаточности) развивается элементарное мышление, формируются и корригируются такие его формы, как сравнение, анализ, синтез, развиваются способности к обобщению и конкретизации, создаются условия для коррекции памяти, внимание и других психических функций.

Основными организационными формами работы на уроке информатики являются: фронтальная, групповая, коллективная, индивидуальная работа, работа в парах.

При проведении уроков информатики предполагается использование следующих методов:

словестные (рассказ или изложение знаний, беседа, работа по учебнику или другим печатным материалам);

наглядные (наблюдение, демонстрация предметов или их изображений);

 предметно - практические (измерение, вычерчивание геометрических фигур, моделирование, нахождение значений числовых выражений);

частично-поисковые (эвристическая беседа, олимпиада, практические работы);

- система специальных коррекционно развивающих методов;
- методы организации деятельности (приучение, упражнение, показ, подражание, поручение);
- методы стимулирования поведения (похвала, поощрение, взаимооценка).

Широкое применение находит проблемное изложение знаний, при котором является создание проблемной ситуации, исследование, поиск правильного ответа.

В учебном процессе чаще всего предполагается использование комбинации указанных методов. Комплексное их использование позволяет более полно решать задачи каждого урока.

### **V. Планируемые результаты освоения учебного предмета**

#### **Личностные:**

 способность увязать учебное содержание с собственным жизненным опытом, понять значимость подготовки в области информатики и ИКТ в условиях развития информационного общества; готовность к повышению своего образовательного уровня и продолжению обучения с использованием средств и методов информатики и ИКТ;

 способность и готовность к принятию ценностей здорового образа жизни за счет знания основных гигиенических, эргономических и технических условий безопасной эксплуатации средств ИКТ;

 способность к осмыслению социального окружения, своего места в нем, принятие соответствующих ценностей и социальных ролей;

 формирование целостного, социально ориентированного взгляда на мир в его органичном единстве природной и социальной частей;

 сформированность установки на безопасный, здоровый образ жизни, наличие мотивации к творческому труду, работе на результат, бережному отношению к материальным и духовным ценностям;

сформированность навыков сотрудничества со взрослыми и сверстниками в разных ситуациях;

проявление готовности к самостоятельной жизни.

# **Предметные**

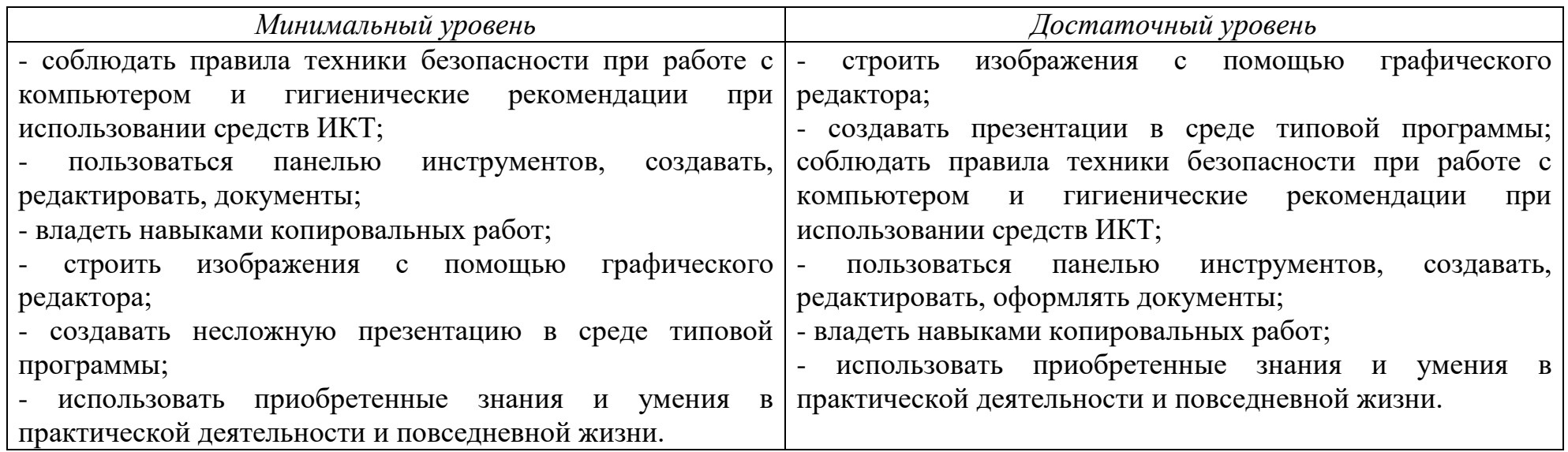

# **VI. Содержание учебного материала**

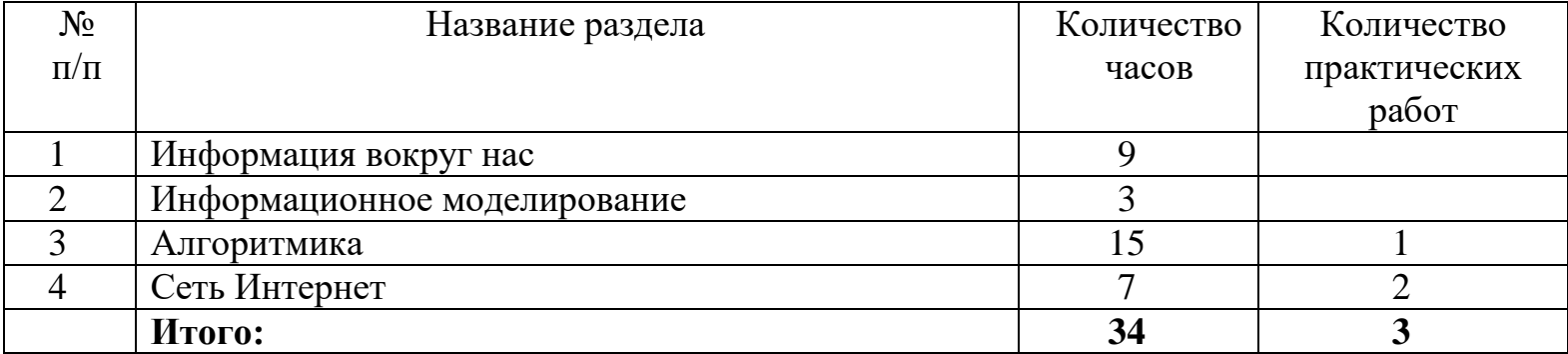

### **VII. Реализация программы воспитания МАОУ СОШ №4**

Реализация воспитательного потенциала урока предполагает ориентацию на целевые приоритеты, учет возрастных особенностей обучающихся, ведущий вид деятельности, а так же их образовательные потребности и потенциальные возможности. Воспитательный потенциал урока реализуется через интеграцию получаемых знаний на уровень эмоционального переживания. Совокупность этих факторов в процессе организации обучения и воспитания обеспечивает:

- установление доверительных отношений между педагогом и обучающимися, способствующих позитивному восприятию учащимися требований и просьб педагога, привлечению их внимания к обсуждаемой на уроке (занятии) информации, активизации их познавательной деятельности;

- побуждение школьников соблюдать на уроке общепринятые нормы поведения, правила общения со старшими (педагогами) и сверстниками (школьниками), принципы учебной дисциплины и самоорганизации;

- привлечение внимания школьников к ценностному аспекту изучаемых на уроках явлений, организация их работы с получаемой на уроке социально значимой информацией – инициирование ее обсуждения, высказывания обучающимися своего мнения по ее поводу, выработки своего к ней отношения;

- использование воспитательных возможностей содержания учебного предмета через демонстрацию детям примеров ответственного, гражданского поведения, проявления человеколюбия и добросердечности, через подбор соответствующих текстов для чтения, задач для решения, проблемных ситуаций для обсуждения в классе;

- разработка уроков, экскурсий, направленных на практикоориентированный подход, расширение образовательного пространства школьного предмета, воспитание любви к природе, родному краю. Проведение уроков за пределами школы – интерната: в окружающем образовательную организацию лесном массиве, в детской районной библиотеке, зоопарке, краеведческом музее, на объектах социального назначения (швейная фабрика, автовокзал, магазины, хлебокомбинат и пр.);

- применение на уроке групповой работы или работы в парах, которые учат школьников командной работе и взаимодействию с другими детьми. Применение на уроках (занятиях) таких форм как квесты, викторины, брейн – ринги, игры – провокации, игры – демонстрации и пр.;

- организация предметных, тематических декад с целью развития познавательной и творческой активности, раскрытия способности обучающихся с разными образовательными потребностями и индивидуальными возможностями;

- включение в урок игровых элементов, которые помогают поддержать мотивацию детей к получению знаний (двигательная активность на уроке, уроки – путешествия, турниры, викторины, сюрпризные моменты и пр.), налаживанию позитивных межличностных отношений в классе, помогают установлению доброжелательной атмосферы во время урока (поощрение, создание ситуации успеха, сотворчество, поручение важного дела и пр.).

# **VIII. Календарно – тематическое планирование**

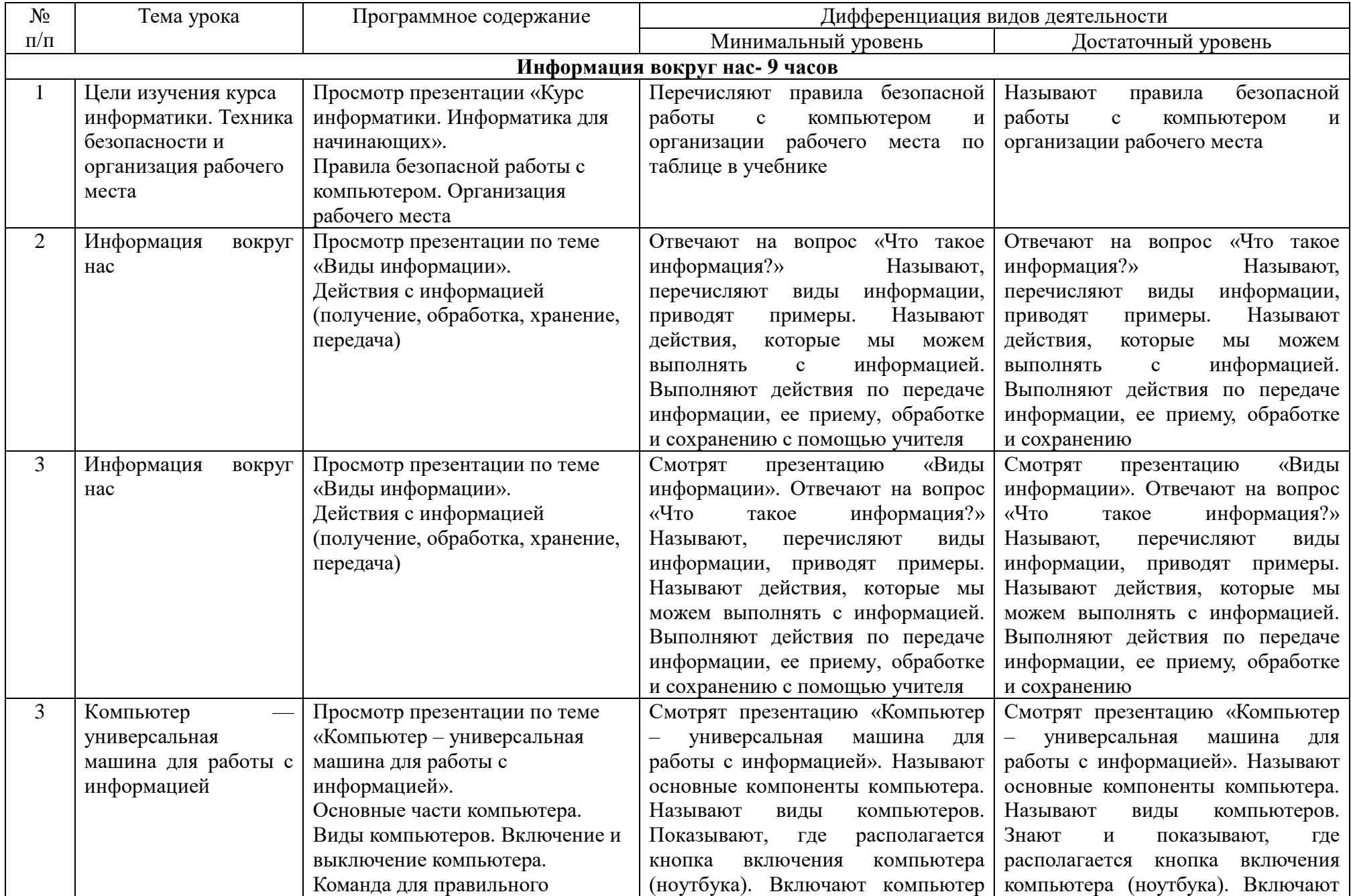

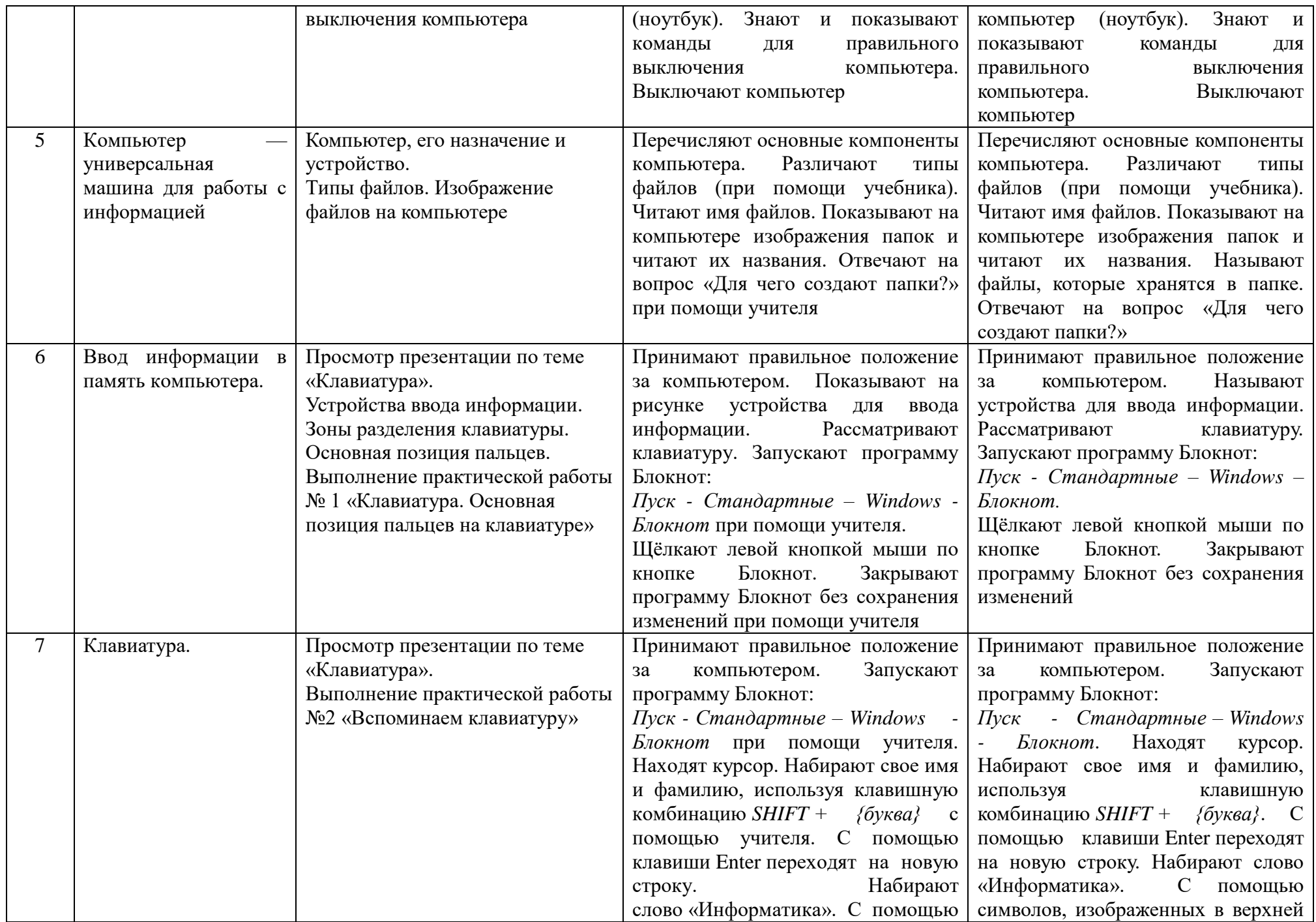

![](_page_11_Picture_328.jpeg)

![](_page_12_Picture_350.jpeg)

![](_page_13_Picture_312.jpeg)

![](_page_14_Picture_327.jpeg)

![](_page_15_Picture_380.jpeg)

![](_page_16_Picture_299.jpeg)

![](_page_17_Picture_327.jpeg)

![](_page_18_Picture_315.jpeg)

![](_page_19_Picture_374.jpeg)

![](_page_20_Picture_140.jpeg)